## Civilization revolution 2 ios anleitung

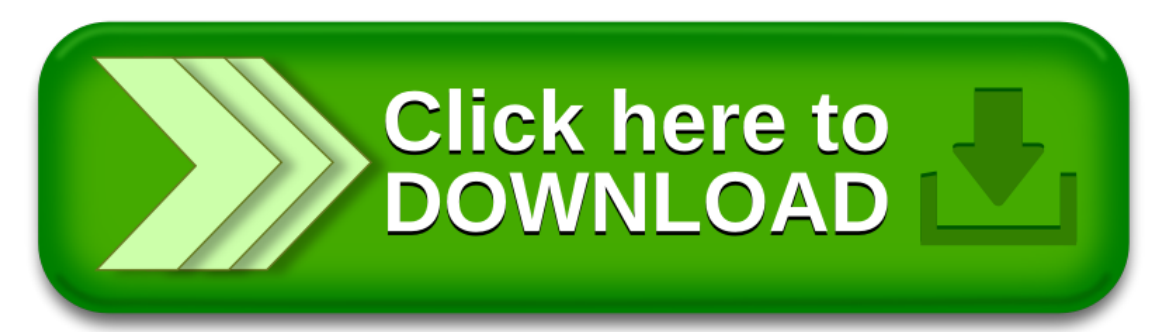